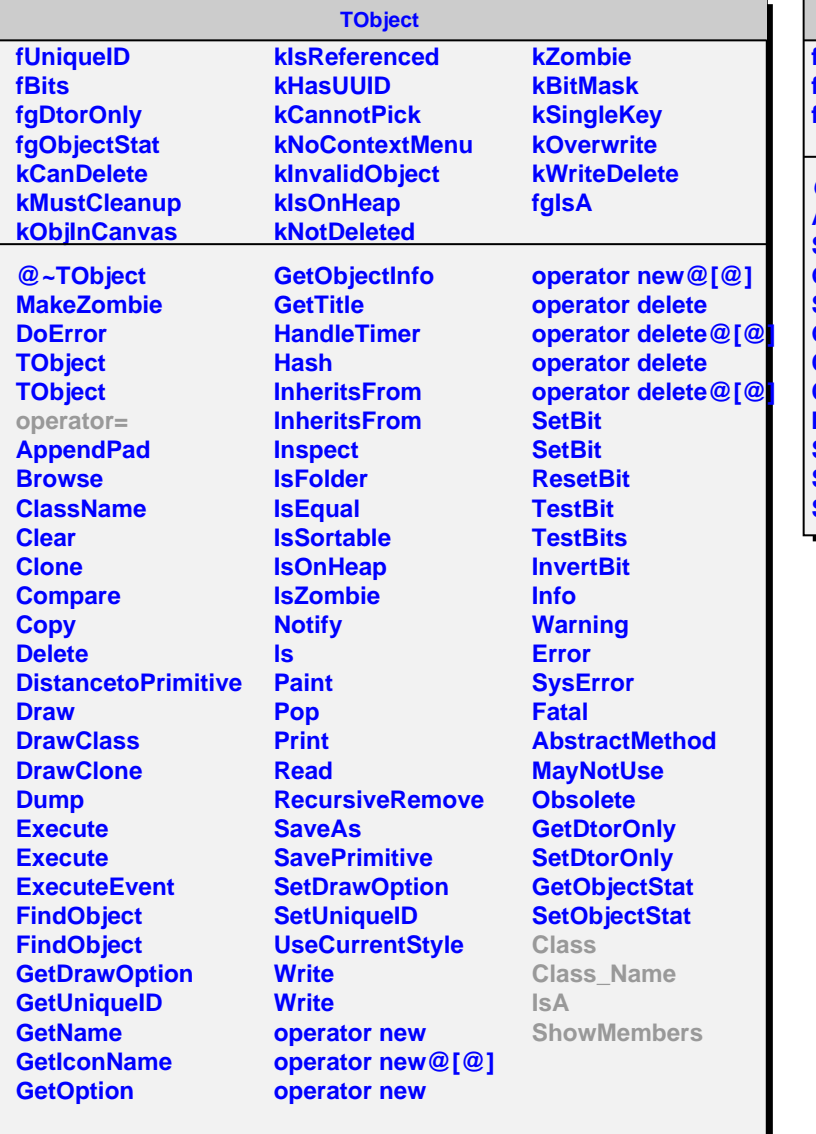

## **AliFastEvent**

**fMultiplicity fEventVertex fgIsA**

**@~AliFastEvent AliFastEvent SetMultiplicty GetMultiplicty SetVertex GetVertex Class Class\_Name IsA ShowMembers Streamer StreamerNVirtual**